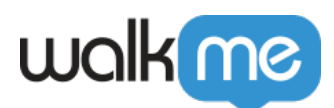

# [Introduction à la gestion des parties](https://support.walkme.com/fr/knowledge-base/introduction-a-la-gestion-des-parties-prenantes/) [prenantes](https://support.walkme.com/fr/knowledge-base/introduction-a-la-gestion-des-parties-prenantes/)

# Aperçu rapide

La gestion des parties prenantes est le processus utilisé pour surveiller et gérer les relations dans l'entreprise pour celles centrales et tangentes à votre programme d'adoption numérique.

Une stratégie de gestion des parties prenantes d'adoption numérique forte peut fournir les éléments suivants :

- Clarification entre les rôles et les activités stratégiques, tactiques et techniques
- Fondation pour l'embauche, l'externalisation ou la réaffectation des plans pour combler les lacunes de compétence
- Efficacité opérationnelle pour les activités d'adoption numérique avec une responsabilité partagée

### Comment cela affecte votre programme

Les résultats suivants sont les résultats potentiels du choix ou de ne pas choisir d'opérationnaliser votre stratégie de gestion des parties prenantes.

**✅ Avantages de la mise en œuvre**

- Efficacité des ressources maximisée
- Récit de valeur plus fort
- Satisfaction des parties prenantes plus élevée/NPS
- Échelle/portée/croissance accélérée

#### **❌ Risques liés à l'absence de mise en œuvre**

- Perte d'efficacité
- Sentiment négatif
- Perte du parrainage exécutif
- Faible prévisibilité
- Temps de mise en valeur plus lent pour les parties prenantes de l'entreprise

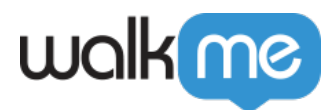

# Deux outils principaux

Il y a deux artefacts principaux que vous devez avoir pour une stratégie de gestion des parties prenantes efficace :

- **Carte des parties prenantes** : Dépeint la relation de la partie prenante au Centre d'excellence (CoE) et les uns aux autres + leur niveau d'influence et d'intérêt dans le CoE.
- **Plan de communication des parties prenantes** : Décrit les activités, les communications, la fréquence et plus encore pour une gestion facile de la communication.

# Carte des parties prenantes

#### **Étape 1a : Bases**

Créez une liste des personnes principales impliquées dans votre stratégie d'adoption numérique. Inclure les éléments suivants :

- Nom
- E-mail
- Titre de l'emploi
- Organisation
- Applications logicielles pertinentes

#### **Étape 1b : Intérêt/Influence**

Quel est le niveau d'intérêt et **d'influence d**e cha**que personne** dans Adoption numérique ? Cela aidera à informer votre stratégie de communication. Inclure les éléments suivants :

- Besoins/Désirs
- Préoccupations
- Influence (Haut/Bas)
- Intérêt (Haut/Bas)

#### **Étape 1c : Rôle d'adoption numérique**

Notez le rôle et les responsabilités de chaque personne Inclure les éléments suivants :

- Rôle d'adoption numérique
- Description des responsabilités

Conseil

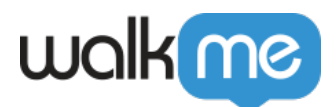

Comment aborder cela lorsque vous avez plusieurs personnes :

- Commencez avec votre é**quipe de mise en œuvre WalkMe**. Qui crée et gère la livraison de contenu pour WalkMe aujourd'hui ? Où sont ces personnes situées dans l'organisation (ou externalisées ? ) [Voir](https://support.walkme.com/knowledge-base/the-seven-disciplines-of-dap/) *[les rôles et les responsabilités](https://support.walkme.com/knowledge-base/the-seven-disciplines-of-dap/)* [du](https://support.walkme.com/knowledge-base/the-seven-disciplines-of-dap/) *[chef de projet](https://support.walkme.com/knowledge-base/the-seven-disciplines-of-dap/)* [et du créateur ici.](https://support.walkme.com/knowledge-base/the-seven-disciplines-of-dap/)
- Déplacez-vous vers vos s**ponsors**. Qui a acheté WalkMe à l'origine ?
- Ensuite, listez toutes les l**ignes d'entreprises/départements** qui possède actuellement WalkMe. Pouvez-vous nommer 1-2 **propriétaires d'entreprise** ou sponsors pour chacun d'eux ?
- Ensuite, nommez 1 **personne-ressource technique** par Application/Système actuellement en direct avec WalkMe
- Ne vous sentez pas obligé de lister tous les experts en la matière ! Certains (c'est-à-dire les experts sur le parcours de l'utilisateur) peuvent modifier projet par projet

# **Plan de communication des parties prenantes**

**Étape 1 :** Examinez l'intérêt et l'influence documentée dans votre carte des parties prenantes

Cela fournit la base de la fréquence et des canaux que vous communiquez avec vos personnes.

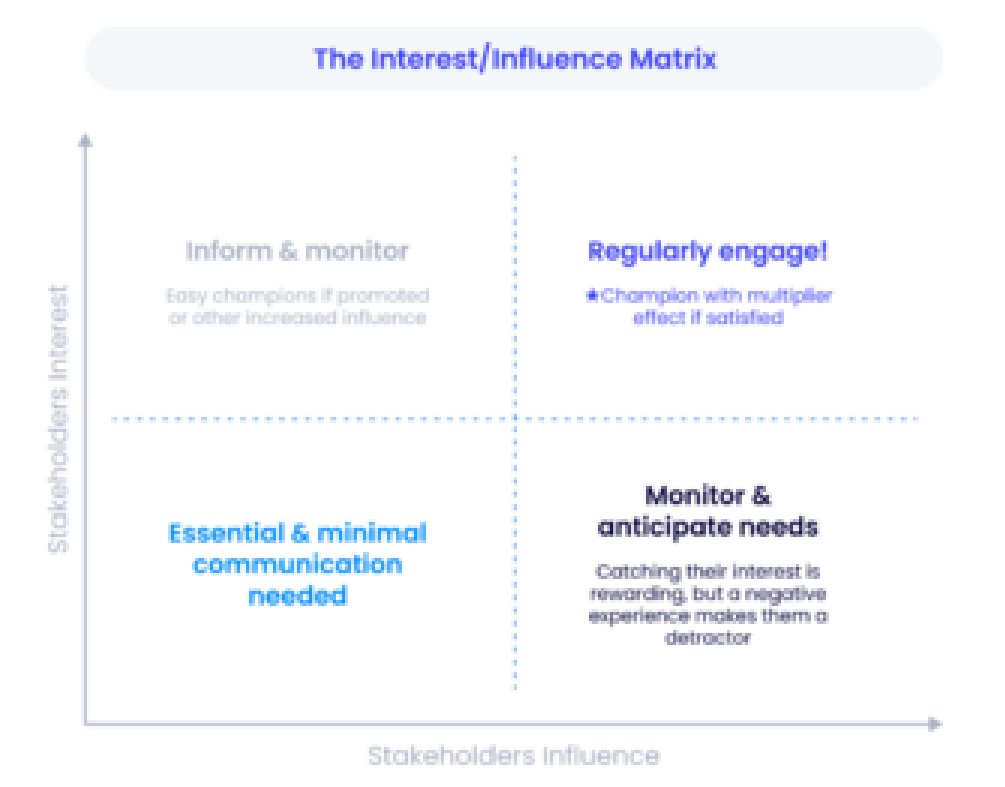

71 Stevenson Street, Floor 20 San Francisco, CA 94105 | 245 Fifth Avenue, STE 1501 New York, NY, 10016 | 421 Fayetteville St STE 215 Raleigh, NC 27601 [www.walkme.com](https://www.walkme.com)

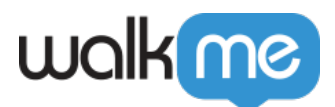

Conseil

Ne limitez pas la portée de votre Carte de parties prenantes *et communications*. Envisagez de vous étendre *aux parties prenantes* potentielles pour aider à étendre la portée et l'impact de l'adoption numérique dans votre entreprise.

#### **Étape 2 :** Cartographiez votre plan de communication des parties prenantes

Inclure les éléments suivants dans votre plan :

- **Types de communication** (E-mail, Newsletter, Réunion)
- Comment ils intersectent avec **le quadrant de la matrice d'influence/intérêt (In**térêt élevé/Influence élevée, Intérêt élevé/Influence faible, Intérêt faible/Influence élevée et Intérêt faible/Influence faible)

Par exemple :

- Une newsletter d'adoption numérique trimestrielle, car elle demande moins d'effort et de personnalisation qu'une réunion de statut, peut être un bon candidat pour les quatre quadrants
- Une invitation à une réunion de planification stratégique biannuelle et de mise en cascade d'objectif peut être réservée uniquement pour l'audience du quadrant à intérêt élevé/Haute influence

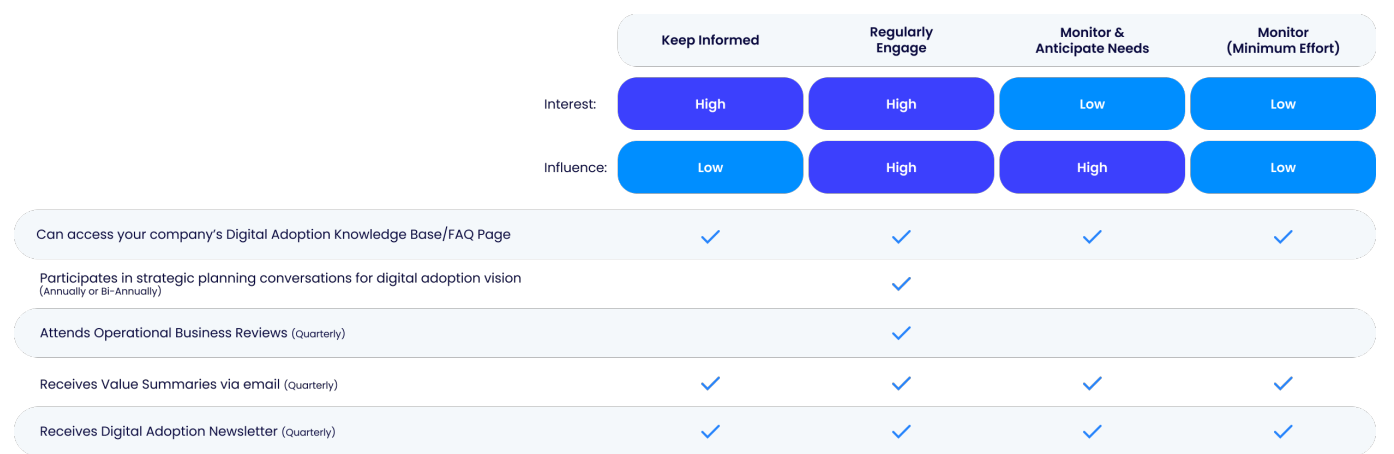

Exemple Plan de communication des parties prenantes mappé aux quatre quadrants d'intérêt/d'influence

**Etape 3 :** Documentez et déroulez une stratégie pour l'adhésion de l'équipe au

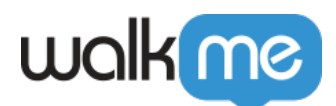

Plan de communication des parties prenantes

Le [Gestionnaire de programme d'adoption numérique](https://support.walkme.com/knowledge-base/the-seven-disciplines-of-dap/#1-program-manager) est en charge de cette tâche.

# Commencer

Examinez les étapes dans la [section Carte des parties prenantes](https://support.walkme.com/knowledge-base/stakeholder-management/#stakeholder-map).

Cartographie des rôles d'adoption numérique courants

Voir [Rôles et responsabilités DAP](https://support.walkme.com/knowledge-base/the-seven-disciplines-of-dap/) pour plus de détails sur les disciplines DAP courantes et les combinaisons de responsabilité.

Additional Resources & amp: Peer Connections

Visiter [la communauté WalkMe po](https://community.walkme.com/s/group/0F94G0000000h5NSAQ/%F0%9D%9A%82%F0%9D%9A%9D%F0%9D%9A%9B%F0%9D%9A%8A%F0%9D%9A%9D%F0%9D%9A%8E%F0%9D%9A%90%F0%9D%9A%A2-%F0%9D%99%B3%F0%9D%99%B0%F0%9D%99%BF%F0%9D%9A%9D%F0%9D%9A%92%F0%9D%9A%8C%F0%9D%9A%9C)ur mettre ce savoir en pratique aux côtés de vos pairs –

- Téléchargez les présentations de diapos[it](https://community.walkme.com/s/champion-toolkit?language=en_US)ives, les ressources et les outils à partir du kit [d'outils Champion](https://community.walkme.com/s/champion-toolkit?language=en_US)
- [Rejoignez Strategy & DAPtics](https://community.walkme.com/s/group/0F94G0000000h5NSAQ/%F0%9D%9A%82%F0%9D%9A%9D%F0%9D%9A%9B%F0%9D%9A%8A%F0%9D%9A%9D%F0%9D%9A%8E%F0%9D%9A%90%F0%9D%9A%A2-%F0%9D%99%B3%F0%9D%99%B0%F0%9D%99%BF%F0%9D%9A%9D%F0%9D%9A%92%F0%9D%9A%8C%F0%9D%9A%9C)  un groupe dirigé par les pairs qui se réunit mensuellement pour partager les ressources et discuter de la stratégie d'adoption numérique